## Satış İrsaliyeleri

Satış irsaliyeleri, malzeme sevk bilgilerinin işlendiği fişlerdir. Satış bilgileri işlenirken, alıcı firma bilgileri ve yapılan ödemelerin durumu, satılan malların ambarlardaki durumu izlenir, malzeme seviye ve risk kontrolü yapılır. İstenirse irsaliyeler cari hesap riskini etkiler.

Girilen irsaliyeler malzeme miktarını anında günceller. Birden fazla sipariş fişi irsaliyeye aktarılabildiği gibi fişteki bazı satırları irsaliyeye aktarmak ve siparişin yalnızca belli bir kısmını teslim almak mümkündür. Parçalı sipariş karşılama durumunda teslim alınan malzeme bilgileri raporlarla takip edilebilir.

Satış irsaliyeleri, Satış ve Dağıtım bölümünde İşlemler menüsü altında yer alır. Satış irsaliyeleri üzerinde yapılacak işlemler için pencerenin alt bölümünde yer alan düğmeler ve F9 sağ fare tuşu ile açılan menüdeki seçenekler kullanılır. Bu menü seçenekleri şunlardır:

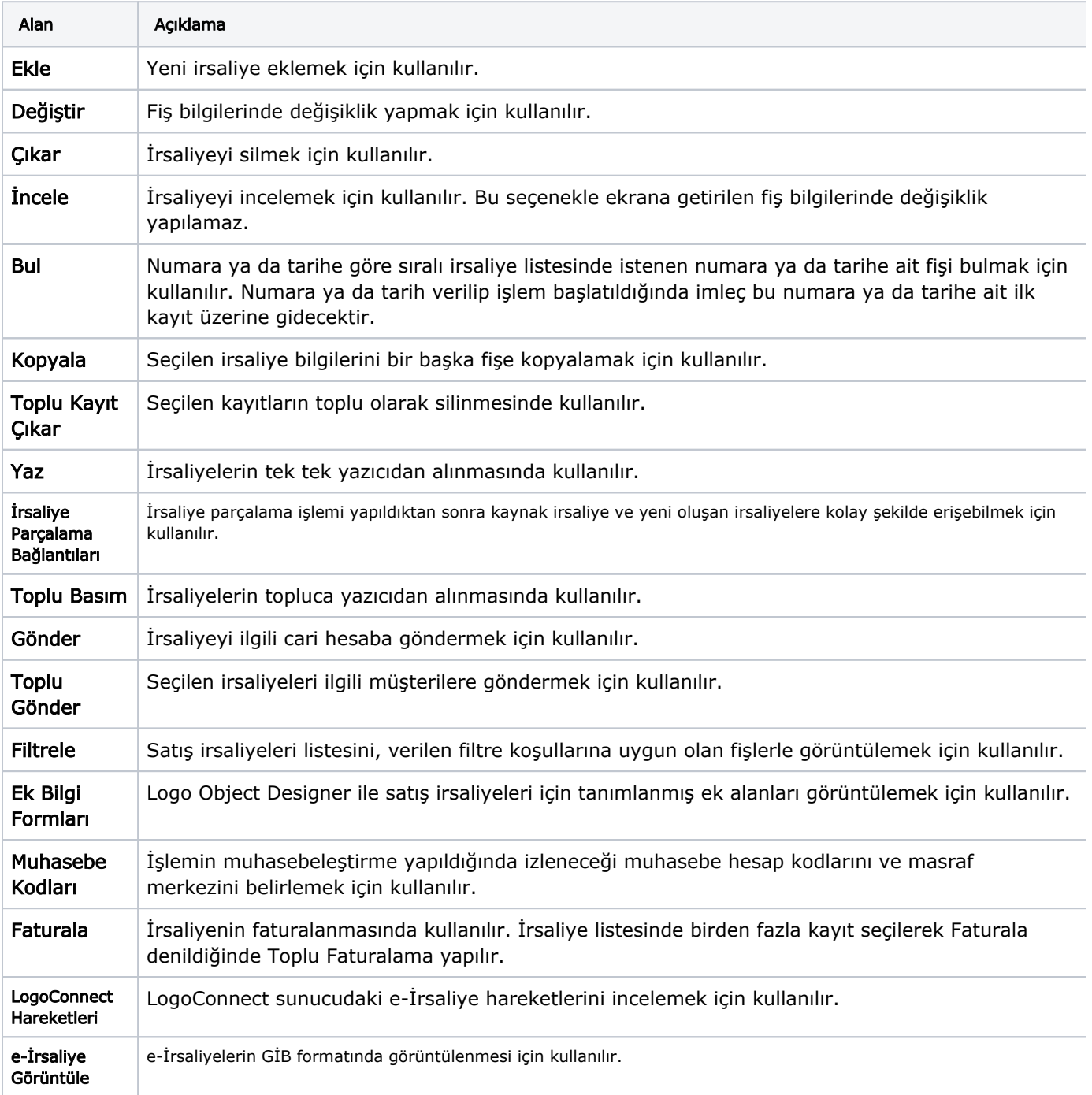

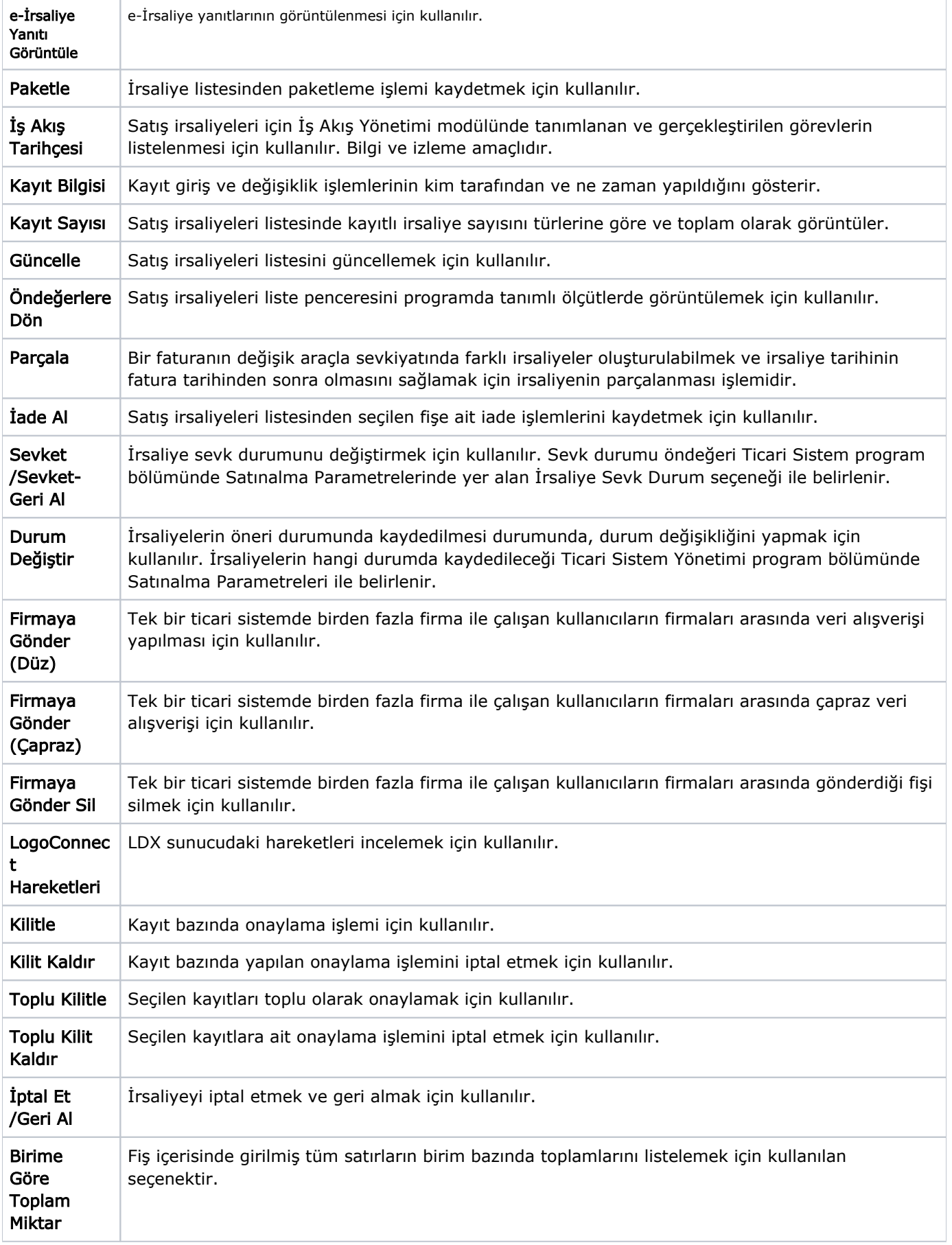

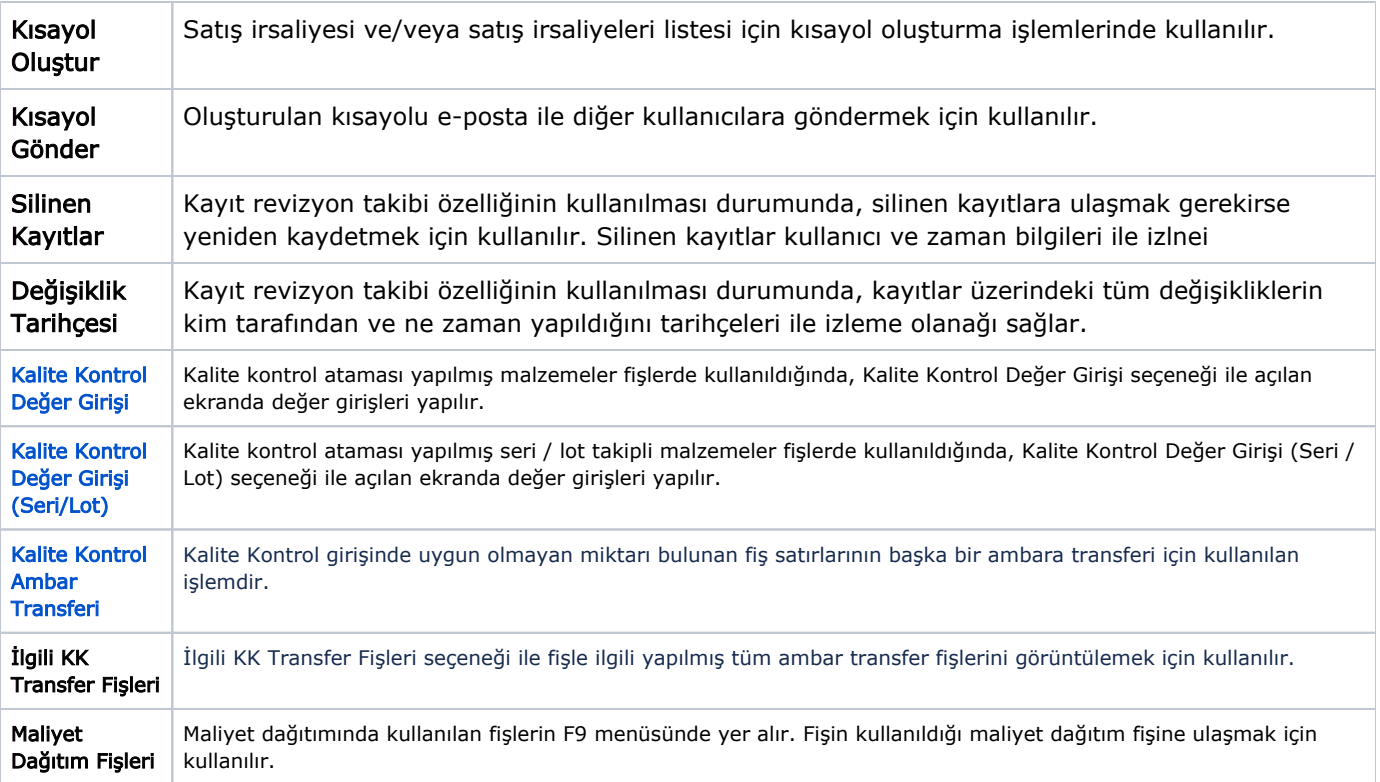